# **PARTNER** VR **VR5432-CB**

Copyright (C) 1999  $\sqrt{2}$ 

#### $\blacksquare$

 $\bullet$  PARTNER-VR5432-CB( $\tag{ }$ 

- $\bullet$  +  $\bullet$  +  $\bullet$
- edual resolution of the PARTNER-VR5432-CB
- $\bullet$  +  $\bullet$  +  $\bullet$
- 
- $\bullet$   $\bullet$   $\bullet$
- •本プログラムの変更により、このマニュアルに記載している画面のイメージと実際の画面が異なる

# n 商標について

•MS-Windows Windows MS MS-DOS

#### そのほか本書で取り上げるプログラム名、システム名、CPU名などは、一般に各メーカーの商標です。

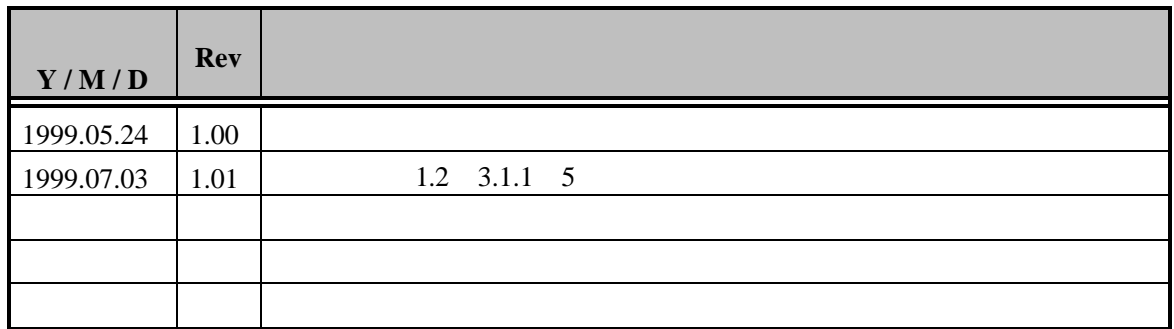

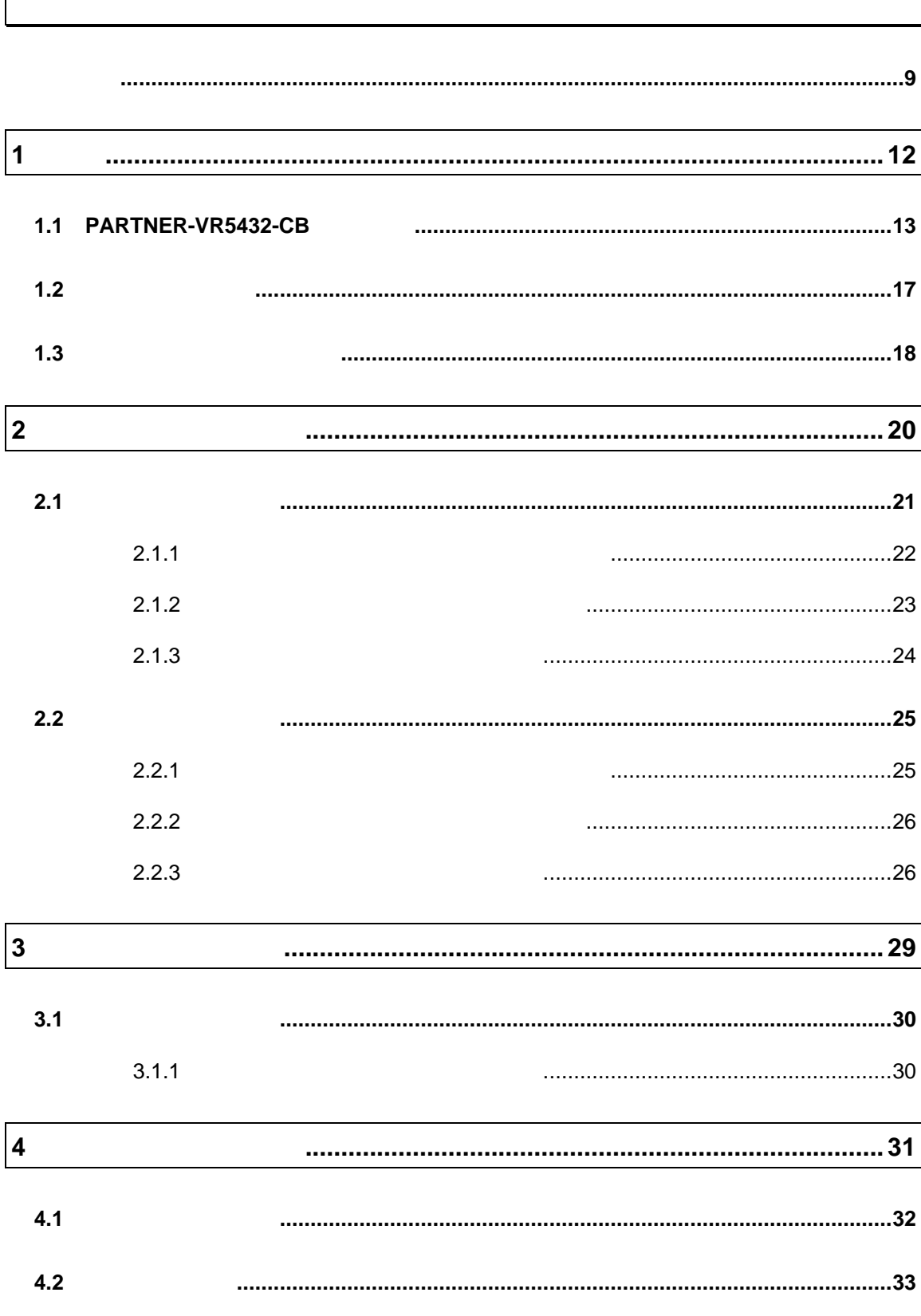

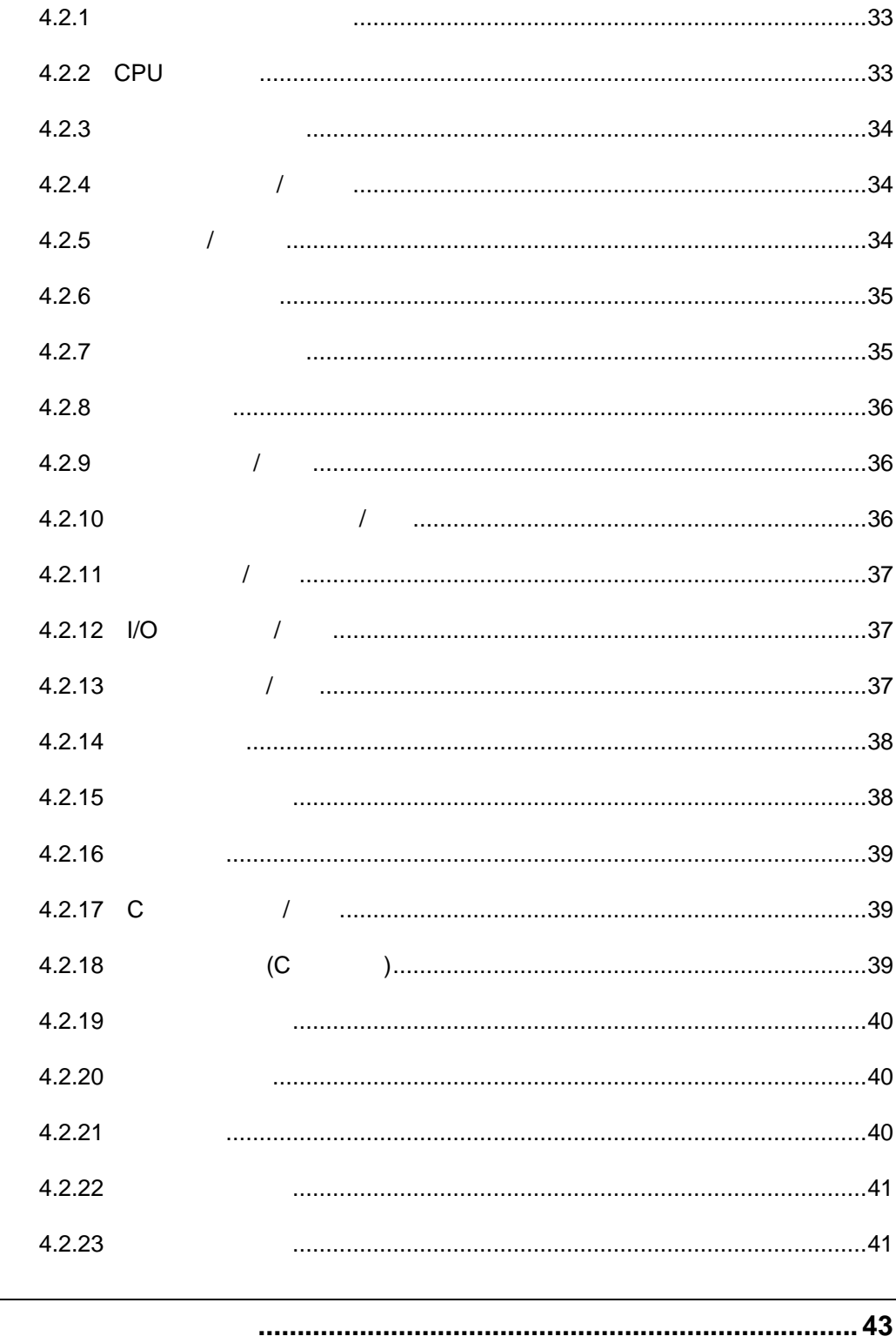

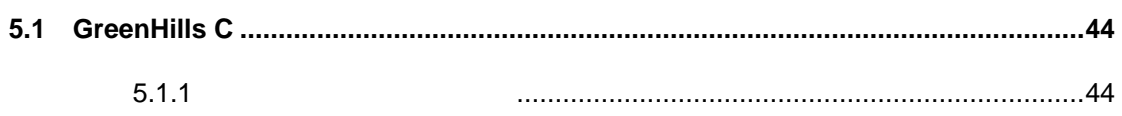

5

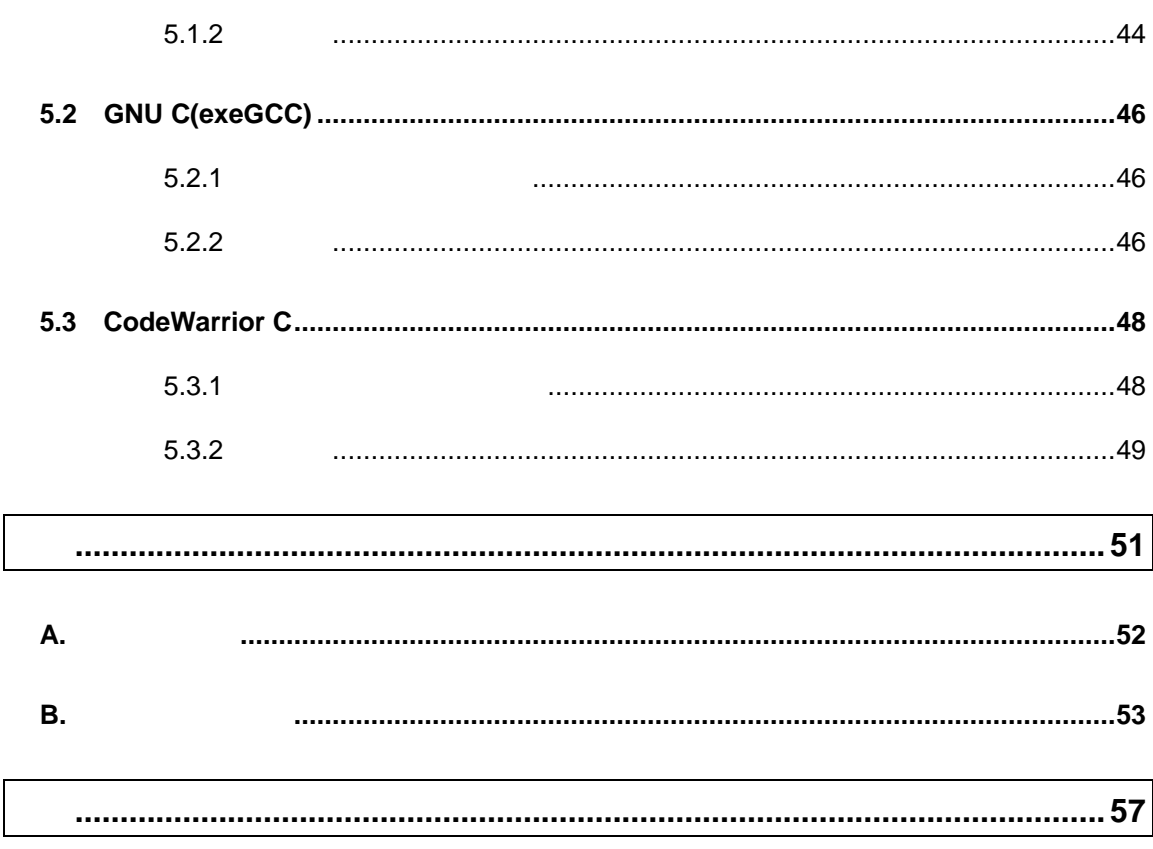

#### PARTNER-VR5432-CB

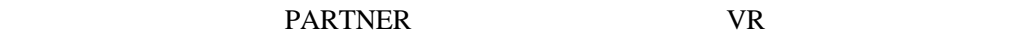

 $\bullet$  RTE-VR5432-CB() RTE-VR5432-CB (RTE)  $\bullet$ 

 $RTE$ 

 $\bullet$ 

RTE SERTE

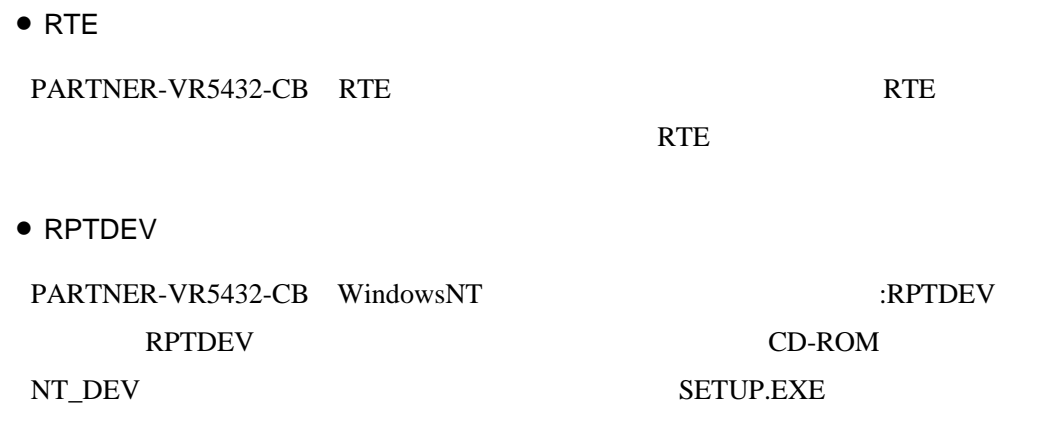

PARTNER-VR5432-CB

# $1$

PARTNER-VR5432-CB<br>
PARTNER-VR5432-CB

PARTNER-VR5432-CB

# **1.1 PARTNER-VR5432-CB**

PARTNER-VR5432-CB

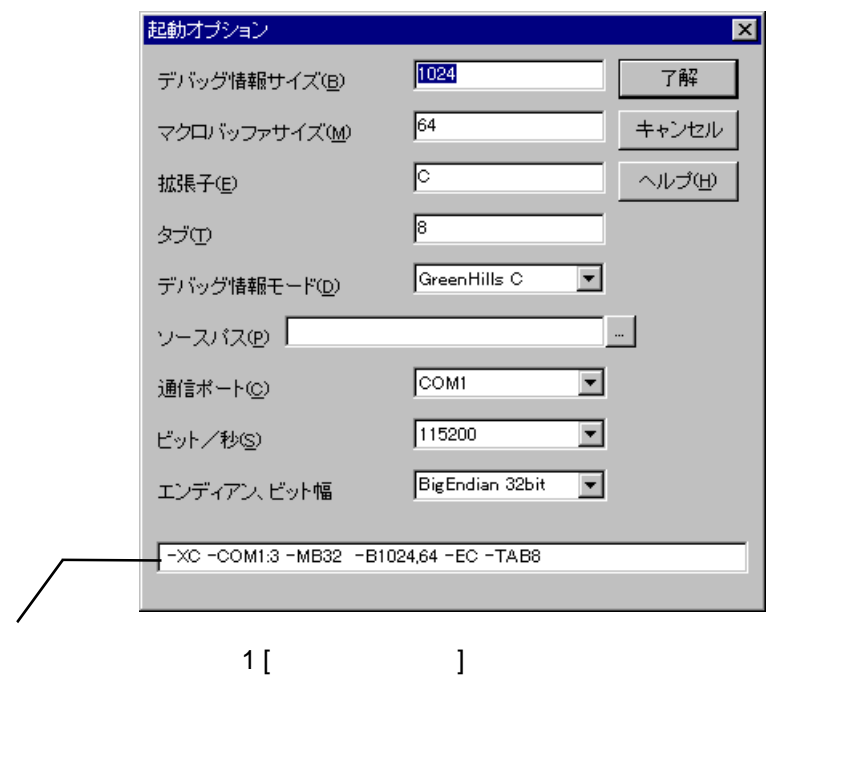

RTE-VR5432-CB RPTSETUP [ (RPTVR5432C.KPJ) PARTNER-VR5432-CB

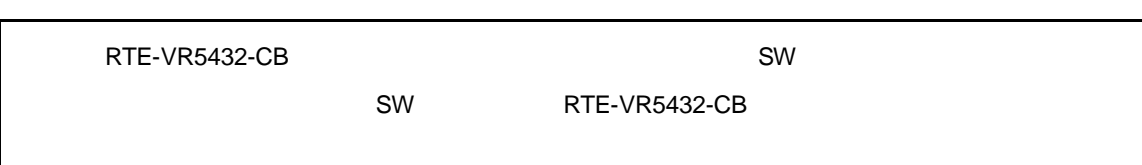

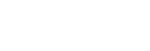

Ø

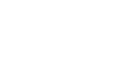

 $(1)$ 

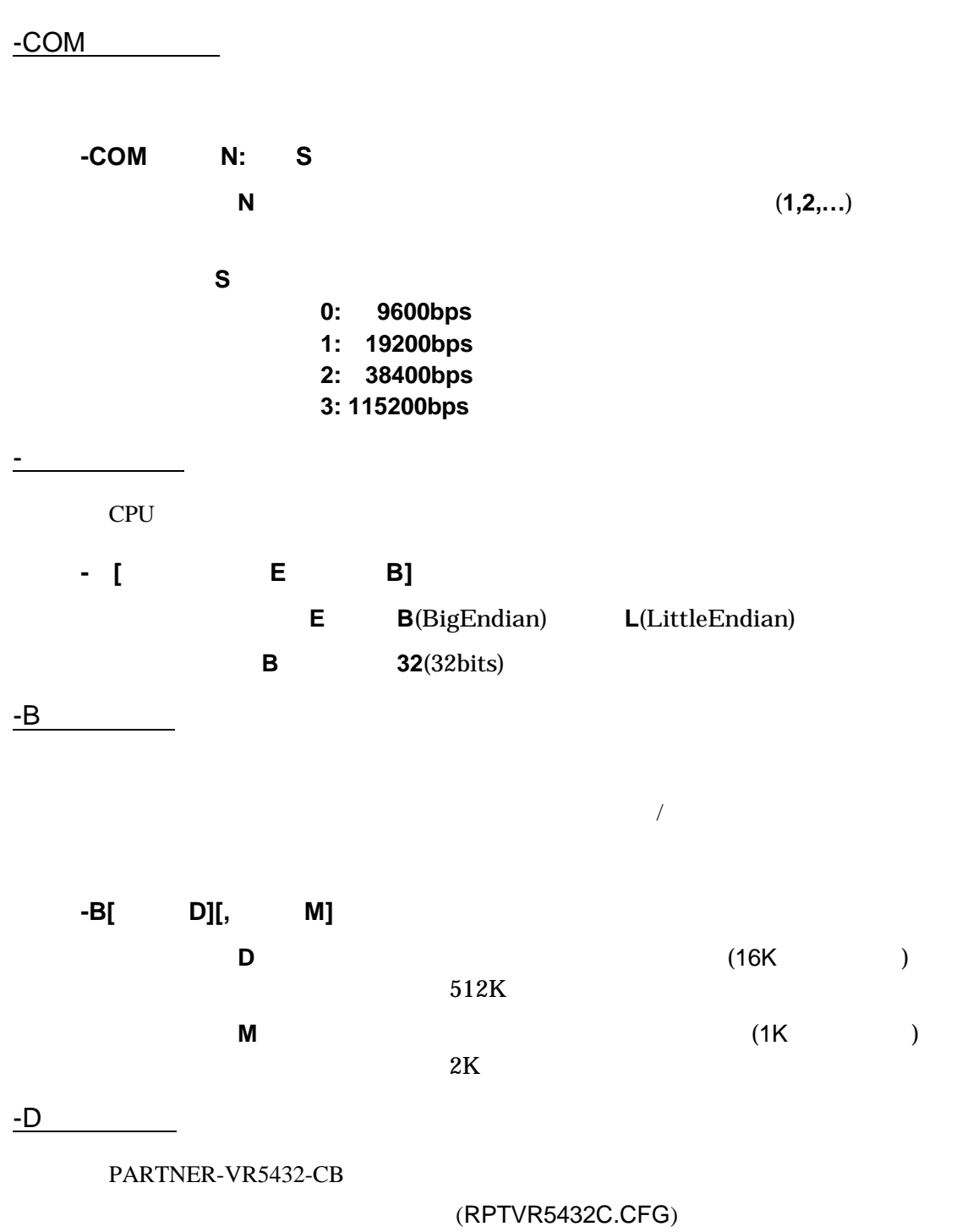

 $(RPTVR5432C.KPJ)$ 

**-D**ディレクトリ

**-E**拡張子

### PARTNER-VR5432-CB

 $\begin{bmatrix} \overline{\phantom{a}} & \overline{\phantom{a}} & \overline{\$  $\blacksquare$  $-E$ 

 $\overline{P}$ 

 $file.C$ file.ASM  $\qquad \qquad \qquad \text{()}$ 

 $-SD$ 

 $\left( \frac{1}{2} \right)$ 

**-SD**ディレクトリ

 $-D$ 

-TAB

**-TAB**タブサイズ

 $8$ 

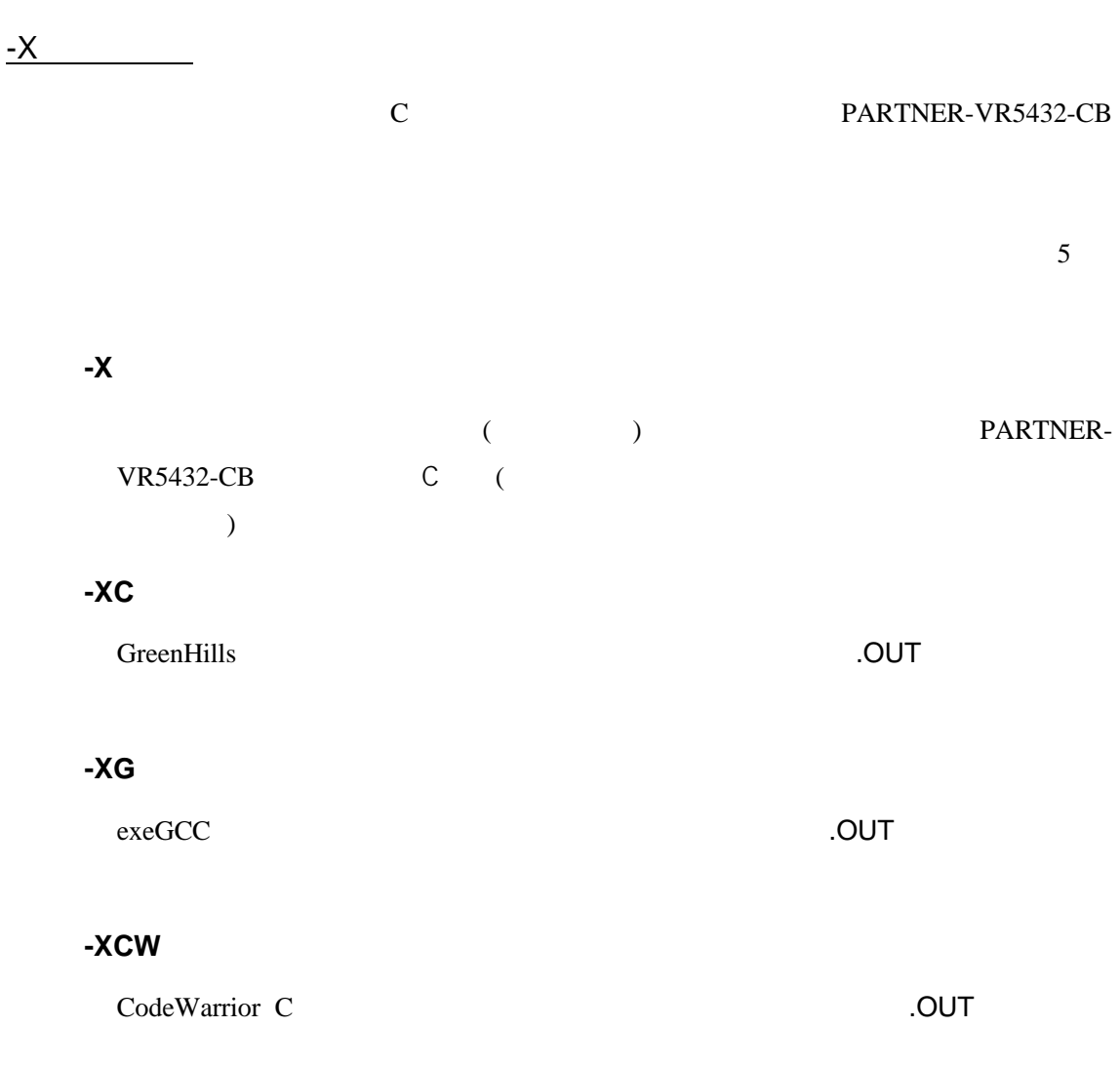

 $@$ 

**-D**オプション以外のオプションを@で指定したファイルから読み込むことが可能

C: \RPTVRxx\BIN\RPTVRxx -DC: \SANPLE @TEST. INF

 $(TEST.INF)$ 

-B1024 -SDC:¥SAMPLE¥SOURCE –XC

# **1.2** 初期設定コマンド

### (RPTVR5432C.CFG) RTE-VR5432-CB DIP-SW RTE-VR5432-CB PARTNER-VR5432-CB

PARTNER-VR5432-CB INIT.MCR

INIT.MCR PARTNER-VR5432-CB

### INIT.MCR

**INIT.MCR** 

init

RTE-VR5432-CB PARTNER-VR5432-CB

fw a0010000, a001ffff, 0

 $a0010000$   $a001$ ffff  $Q(32bit)$ 

I sample.out

sample.out

### **1.3** 起動時のエラーメッセージ

#### PARTNER-VR5432-CB

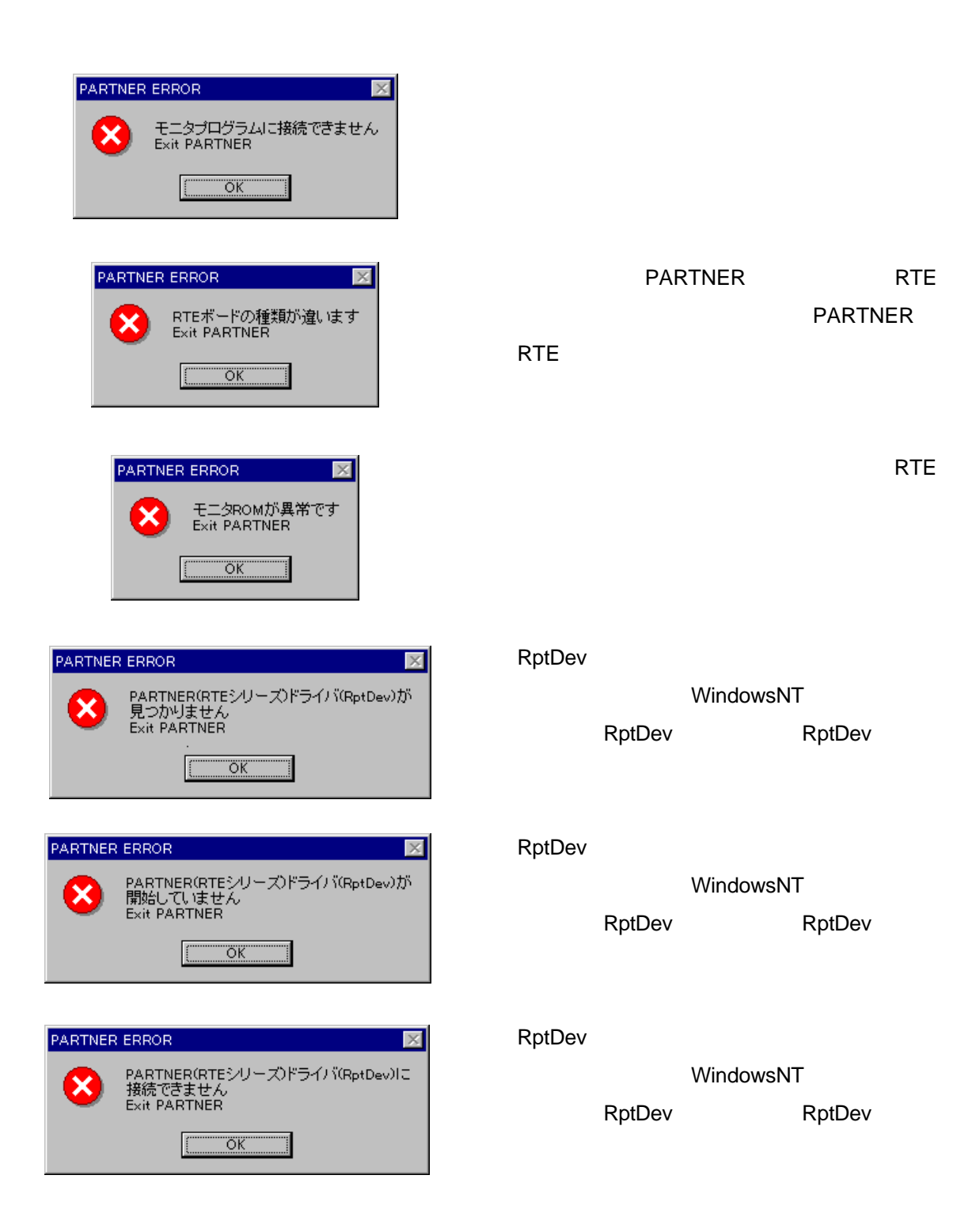

### VRシリーズ VR5432-CB個別編』- 19

 $2$ 

PARTNER-VR5432-CB

**2.1** レジスタウィンドウ

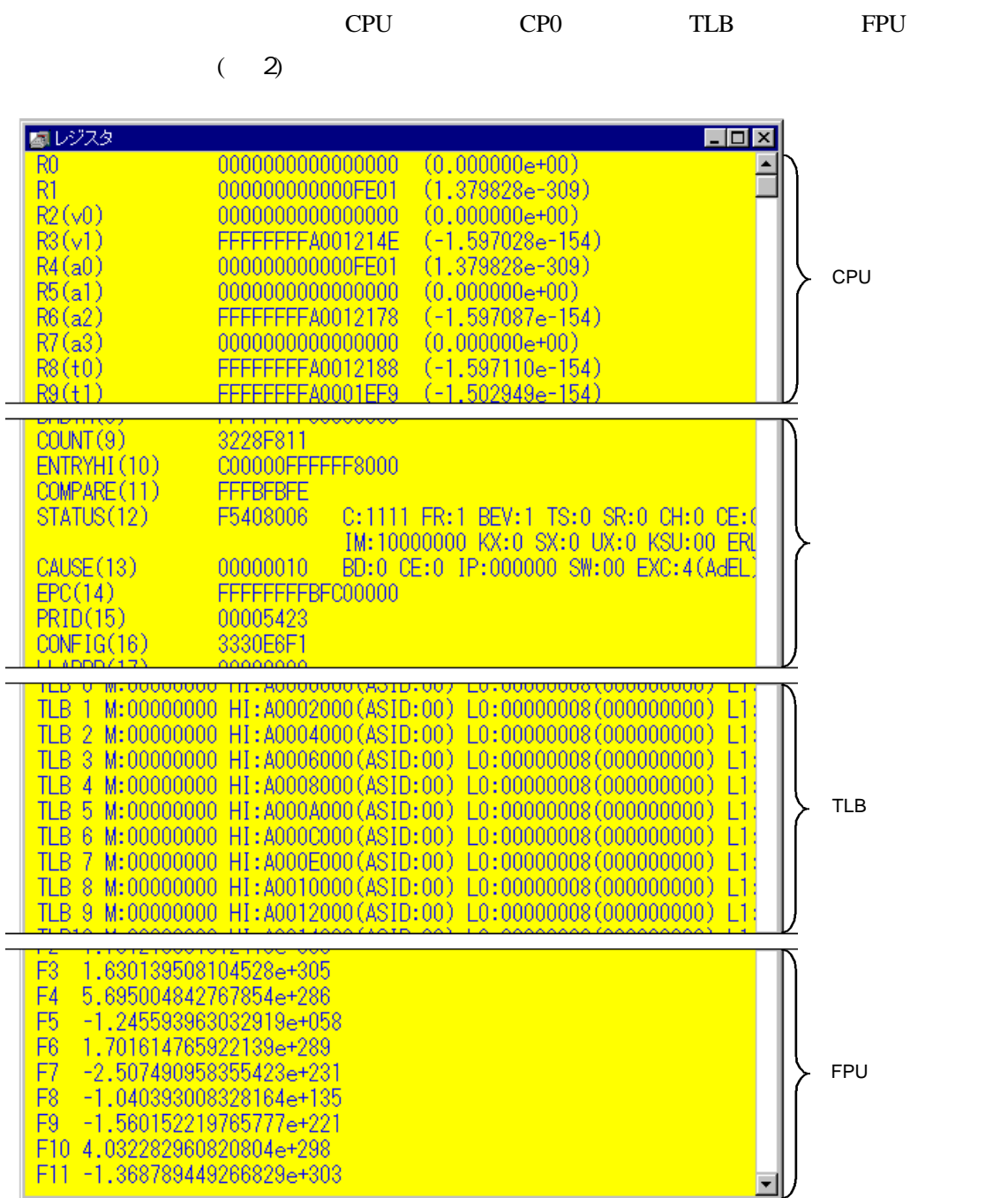

 $2$ 

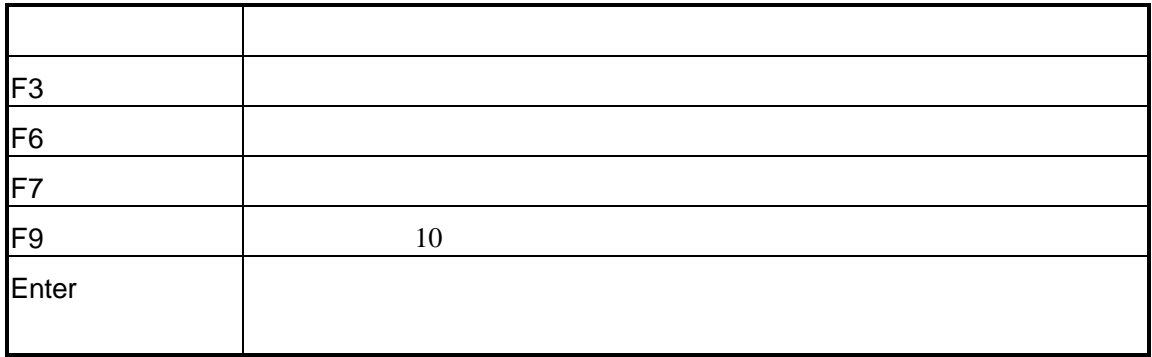

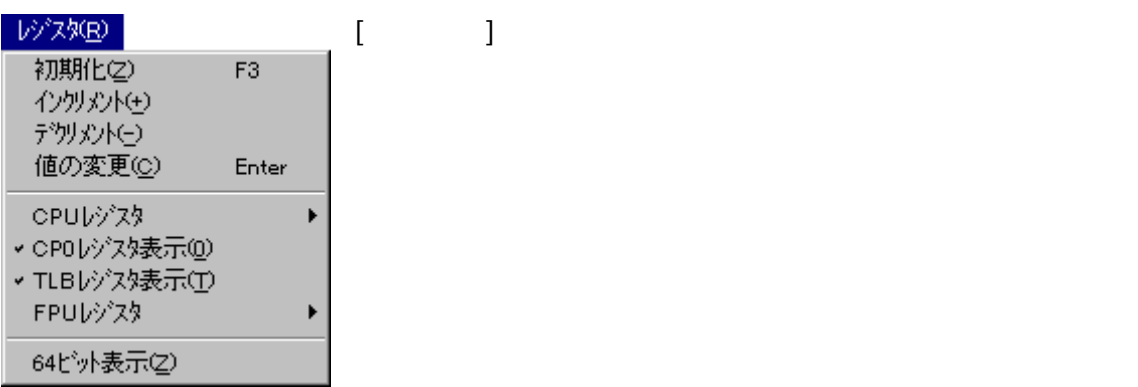

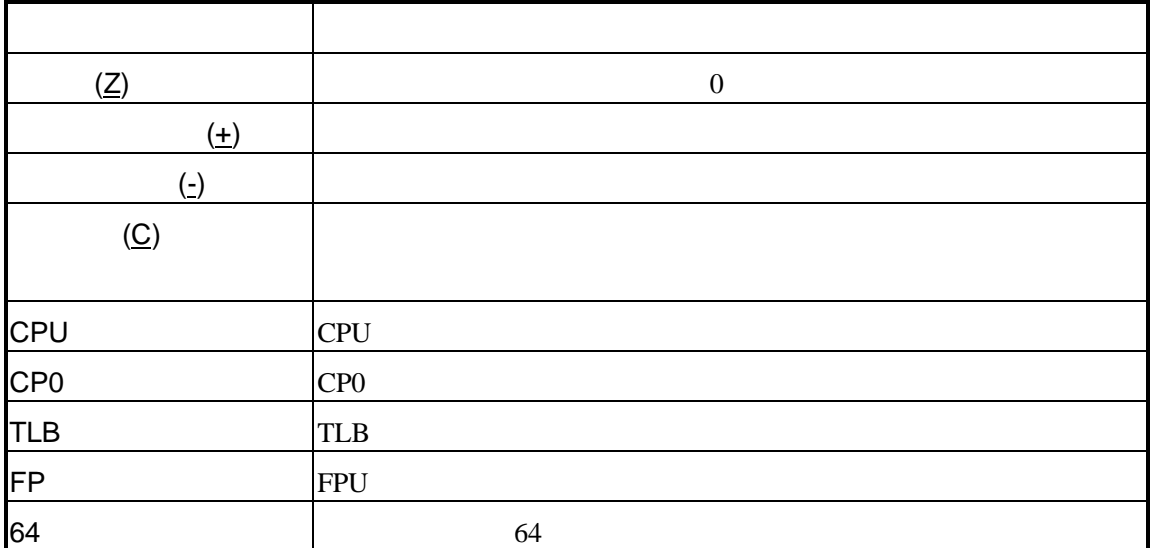

### CPU

CPUレゾスタ 10進数表示(D) F9 ¥ 沙ボル表示(S) F6 人<br>大型表示(M)  $F7$ 

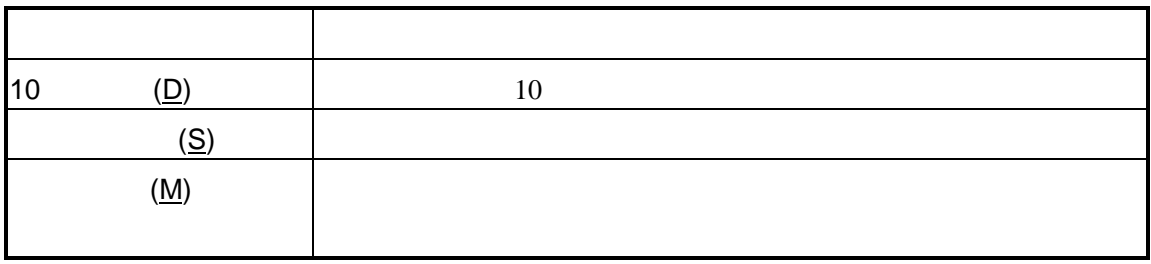

### **FPU**

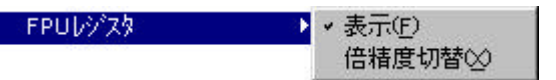

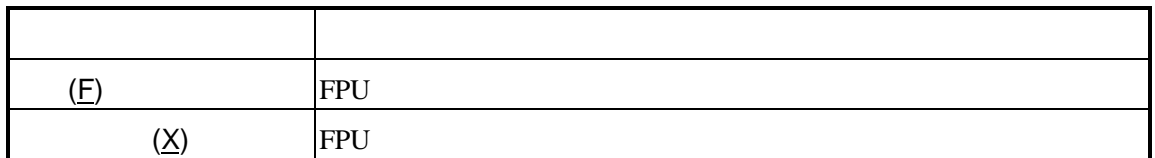

**2.2** ブレークウィンドウ

3)

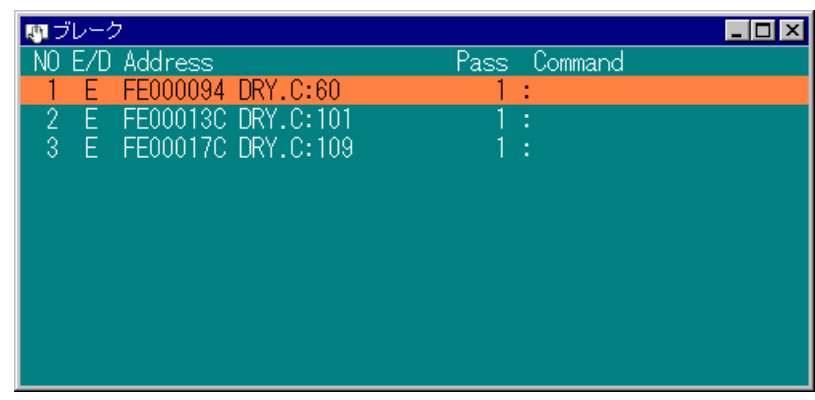

 $\overline{\mathcal{N}}$ 

 $3$ 

 $2.2.1$ 

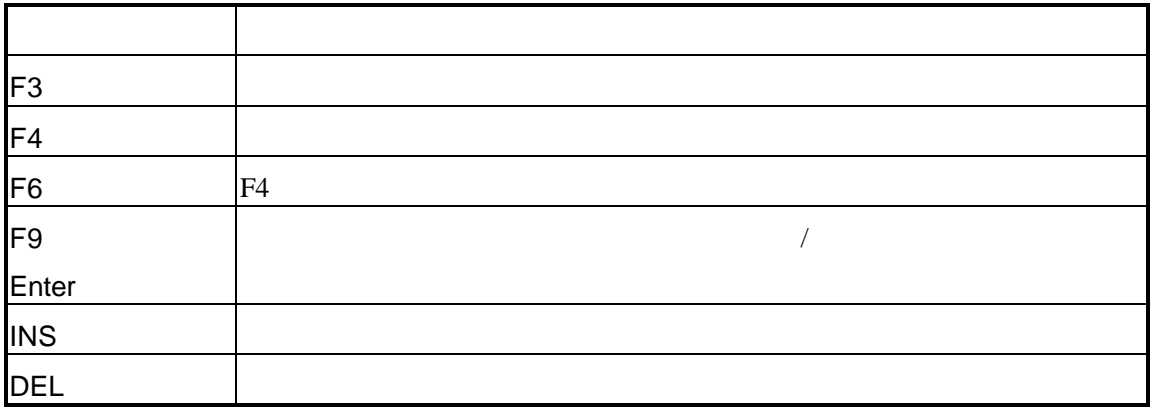

VRシリーズ VR5432-CB個別編』- 25

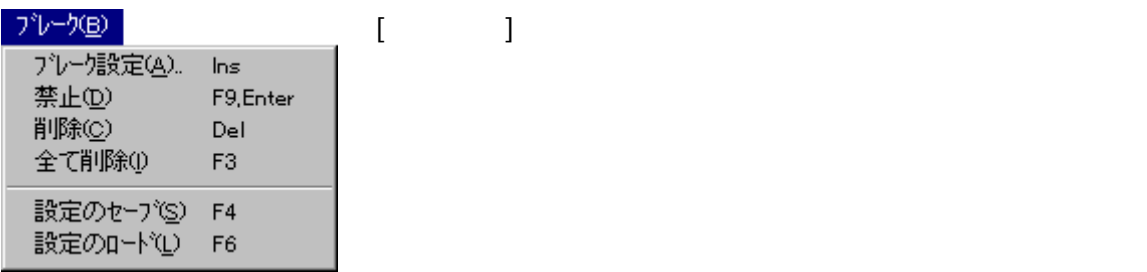

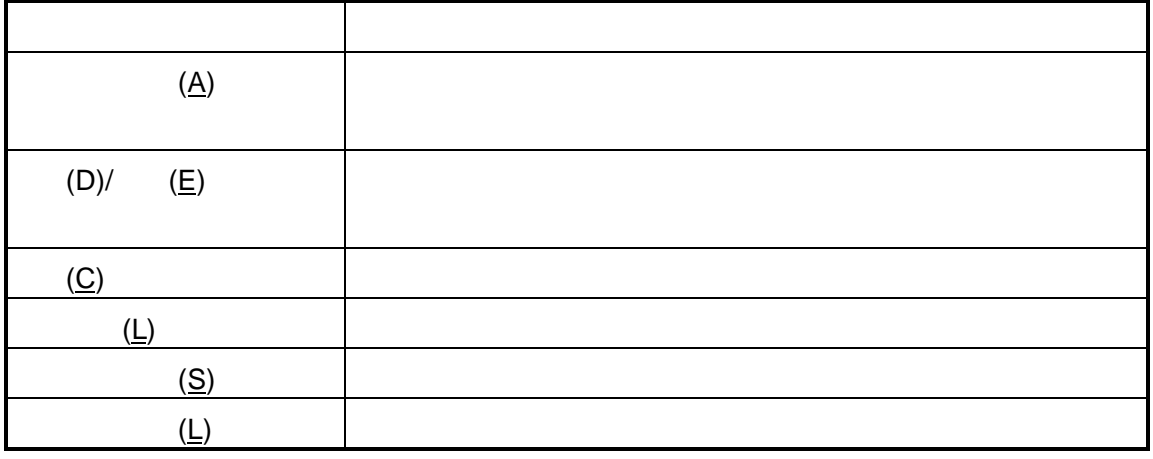

 $2.2.3$ 

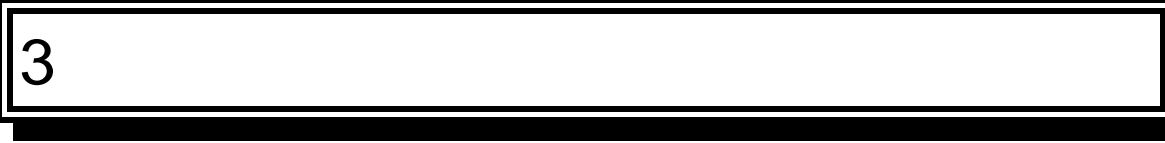

PARTNER-VR5432-CB

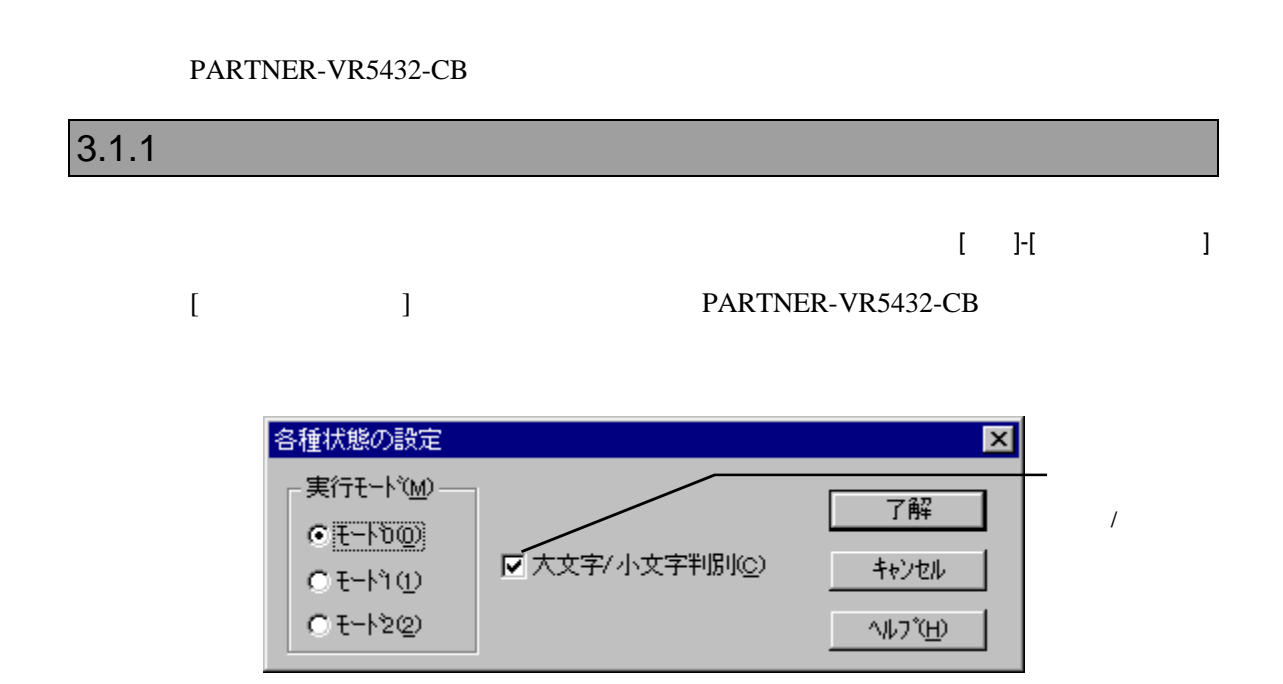

PARTNER-VR5432-CB
(
)

 $($ 

**3.1** 

# 4

#### PARTNER-VR5432-CB

 $($ 

# **4.1** コマンド解説の規約

PARTNER-VR5432-CB

 $([...])$  2

 $({...})$  | PARTNER-VR5432-CB

# **4.2** 機能別コマンド

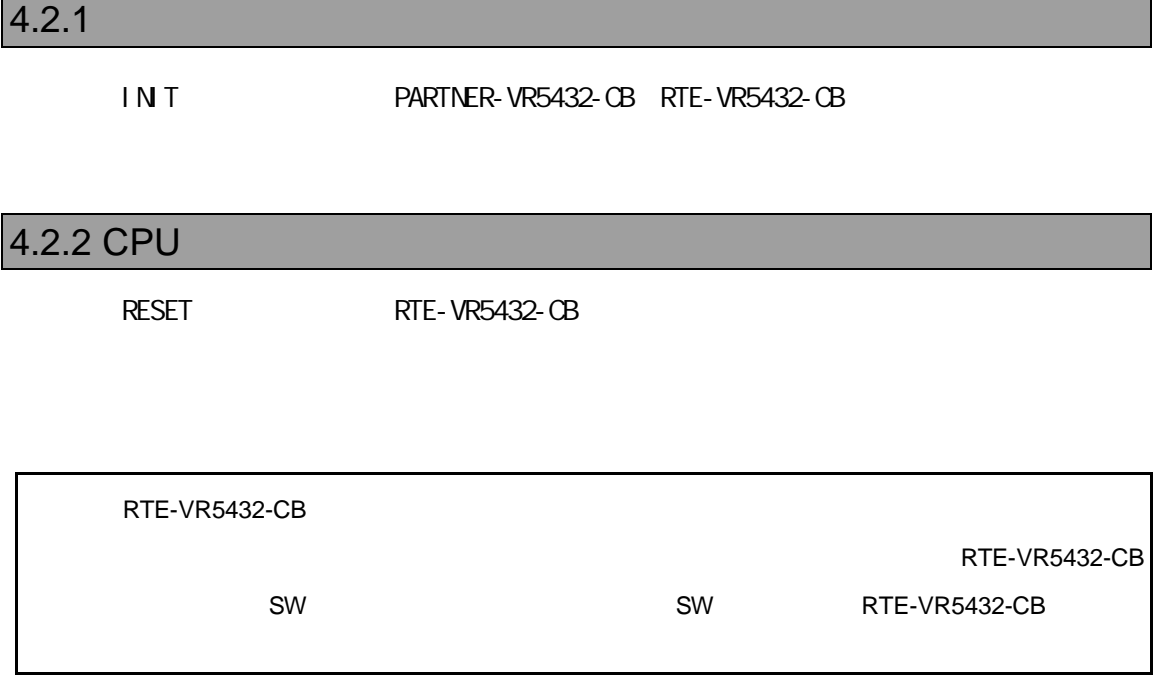

L [  $\qquad$  ]

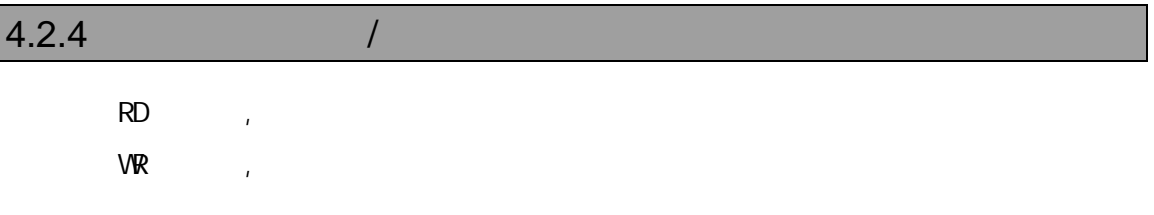

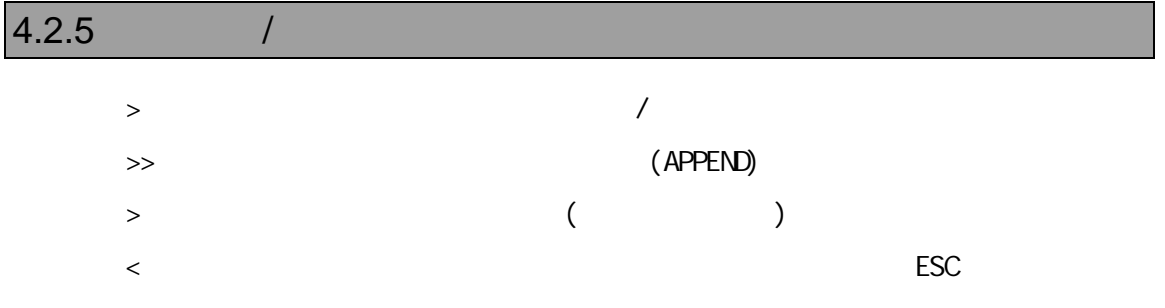

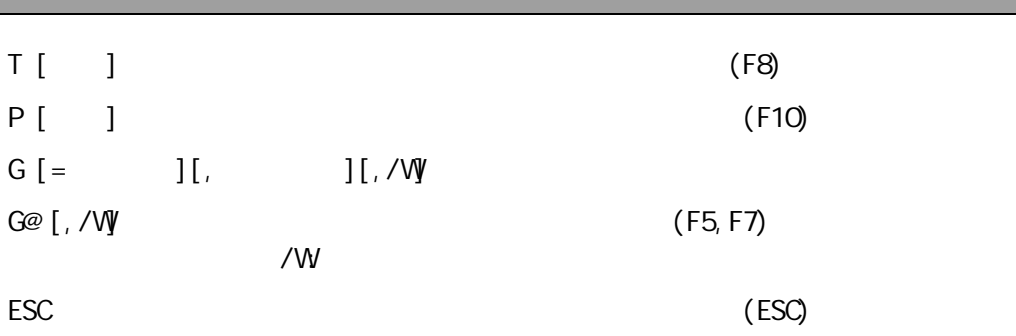

### 4.2.7

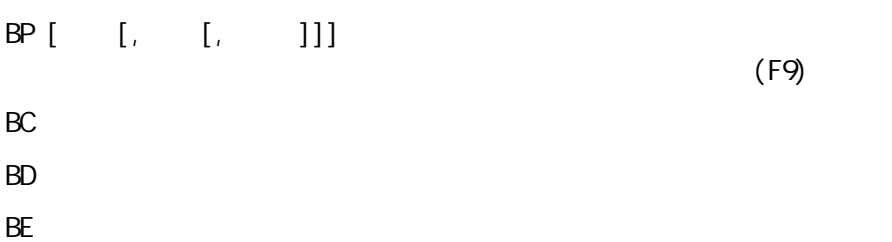

### VRシリーズ VR5432-CB個別編』- 35

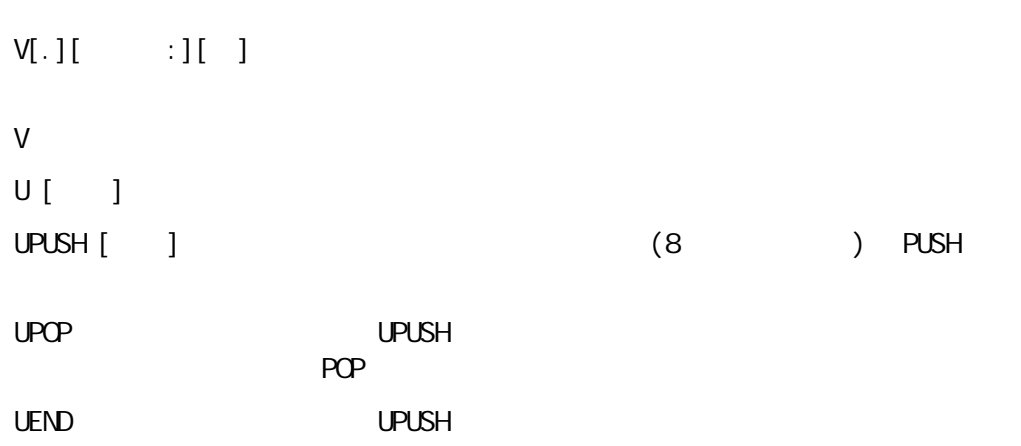

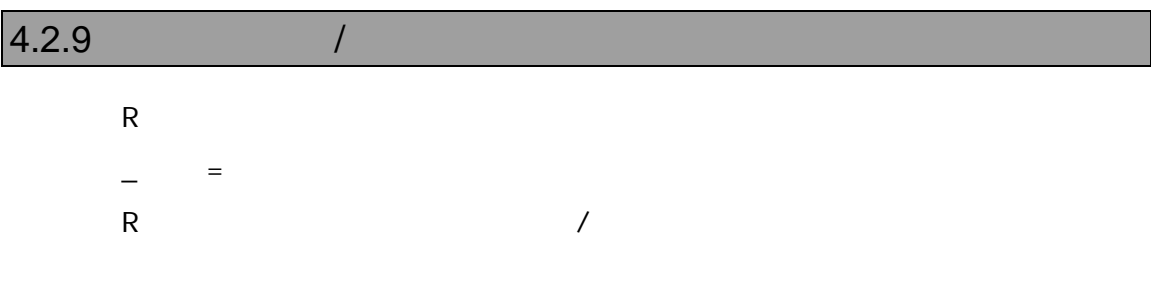

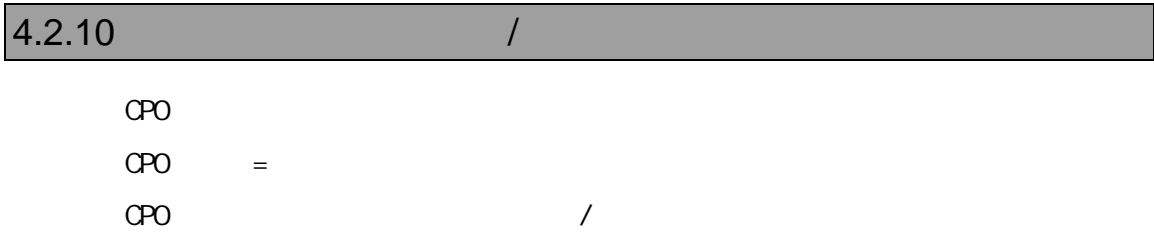

# $4.2.11$  /  $\begin{bmatrix} 1 & 1 \\ 1 & 1 \end{bmatrix}, \begin{bmatrix} 1 & 1 \\ 1 & 1 \end{bmatrix}, \begin{bmatrix} 1 & 1 \\ 1 & 1 \end{bmatrix},$ E[ ]  $\blacksquare$  $\begin{bmatrix} \begin{array}{ccc} \text{F} & \end{array} \end{bmatrix}$  and  $\begin{bmatrix} \text{F} & \end{array}$ S[ ] 範囲,リスト 指定範囲を型指定された形式でリストのメモリパターンを検索します。  $C$  and  $C$  and  $C$  and  $C$  and  $C$  and  $C$  and  $C$  and  $C$  and  $C$  and  $C$  and  $C$  and  $C$  and  $C$  and  $C$  and  $C$  and  $C$  and  $C$  and  $C$  and  $C$  and  $C$  and  $C$  and  $C$  and  $C$  and  $C$  and  $C$  and  $C$  and  $C$  and  $C$  a  $M_{\odot}$

# $4.2.12$  I/O  $1$

 $\mathsf{PI}[\quad] \qquad [\Box / \mathsf{C}]$  $PQ \quad ] \qquad , \qquad [7C]$ 

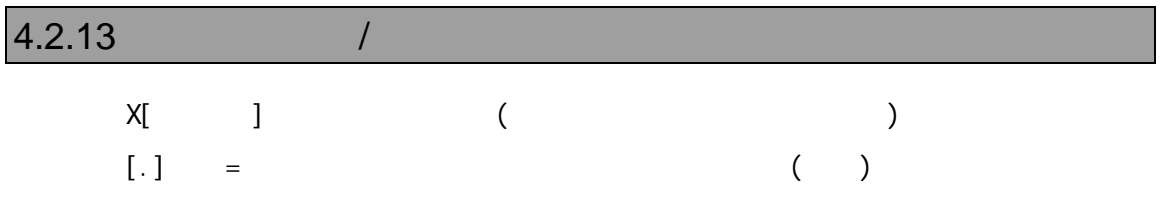

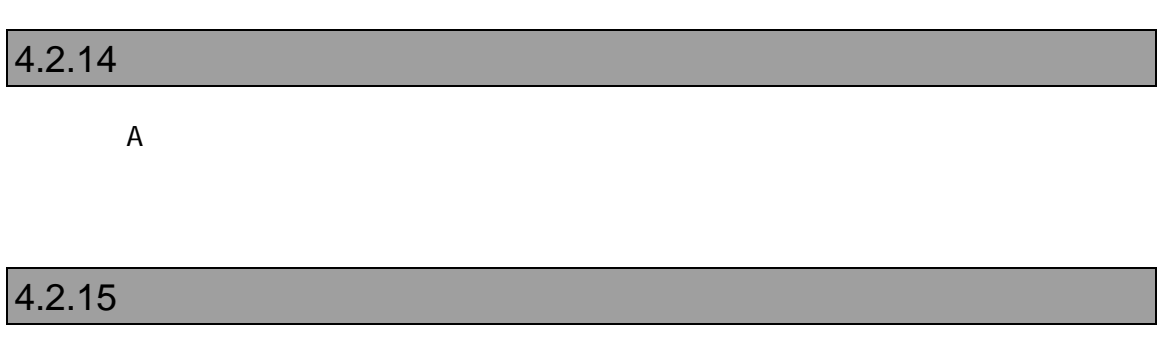

K C O

H  $\begin{array}{ccc} 8,10,16 \\ \end{array}$ , ASCII  $H$  1, 2 1 2 PRINTF [, ] PF [, ] C printf()

# $4.2.17 C$

 $\begin{bmatrix} 1 & 0 \\ 0 & 0 \end{bmatrix}$  C (F6, Ctrl+I) W? C C C  $\qquad \qquad \text{C}$  (Shift+F7, Ctrl +V)  $\begin{array}{ccc} \mathsf{W} & \mathsf{I} & \mathsf{I} & \mathsf{II}, \mathsf{I} \end{array}$ Y January 1986 in the Warehouse Press, the United States of the United States of the United States of the United States of the United States of the United States of the United States of the United States of the United Stat VAL C  $[$ ,  $]$ ? C [, ] C

### 4.2.18 (C)

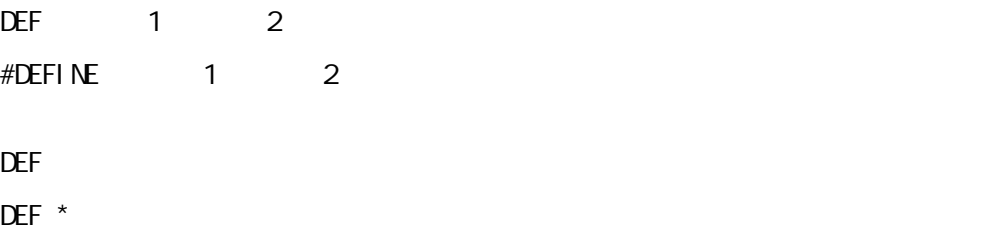

VRシリーズ VR5432-CB個別編』- 39

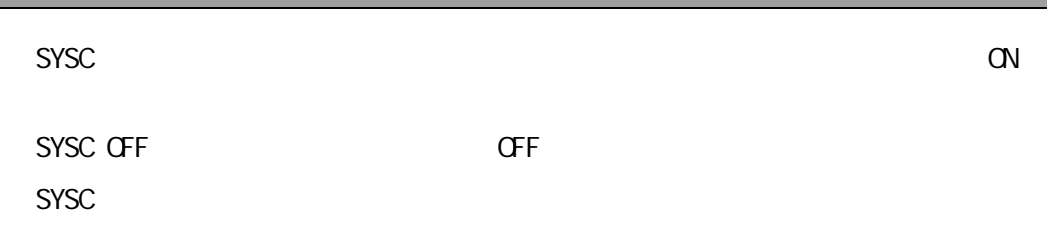

### $4.2.20$

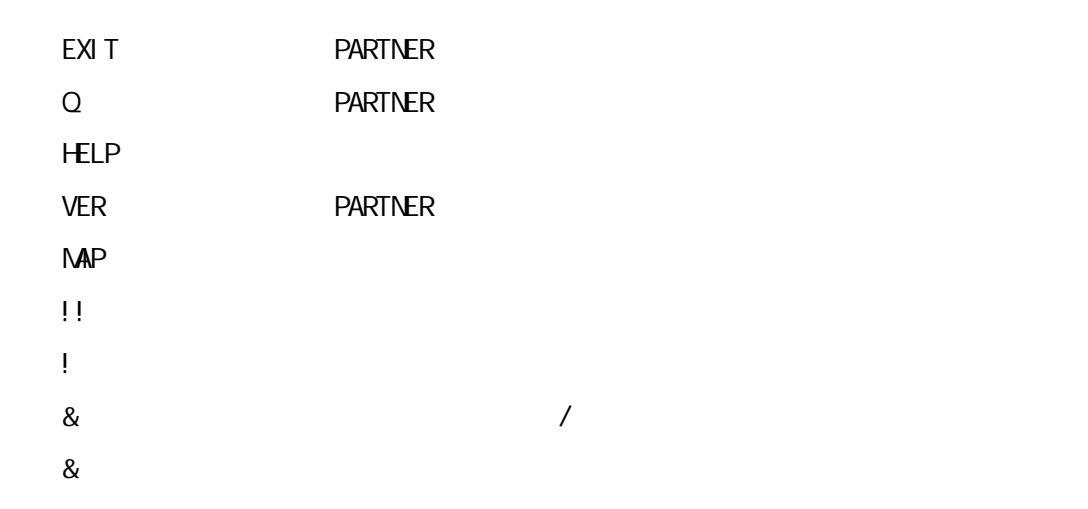

# $4.2.21$

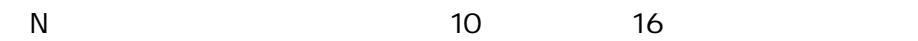

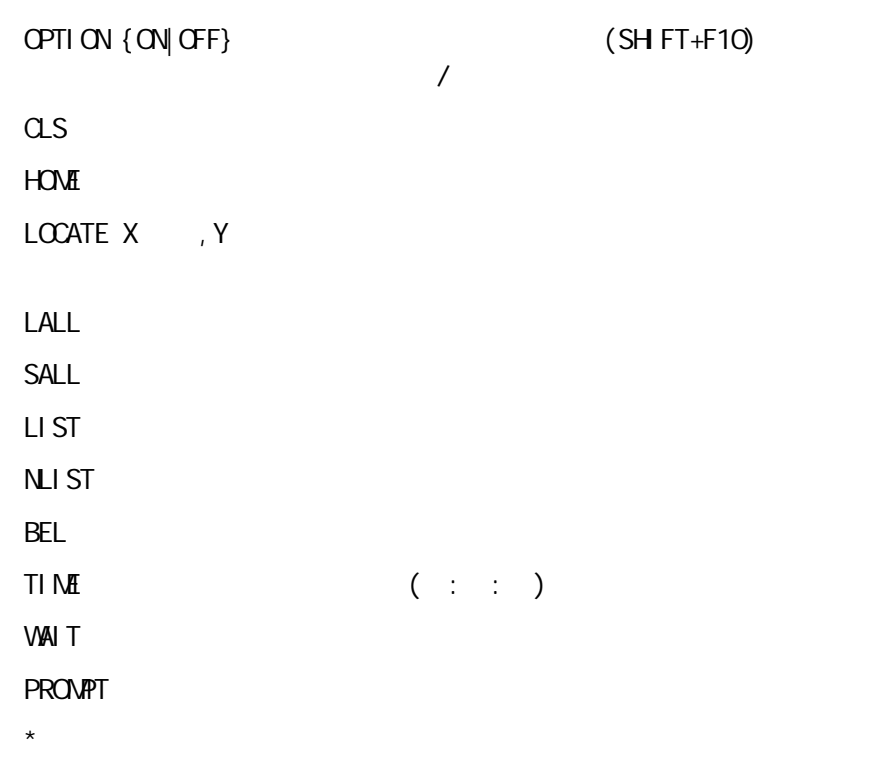

 $4.2.23$ 

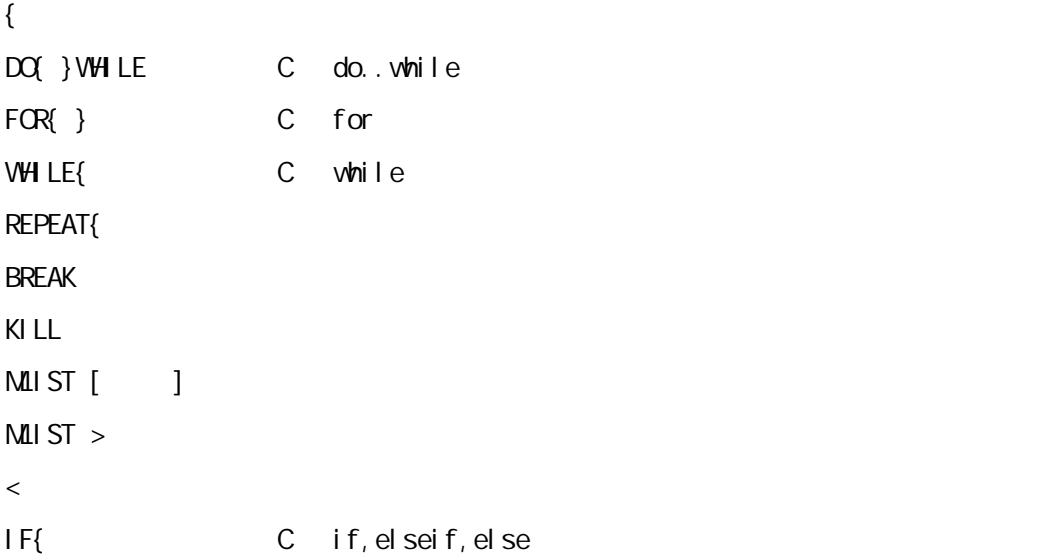

# $5$

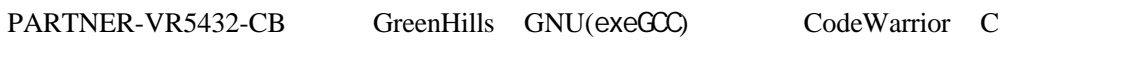

PARTNER-VR5432-CB

 $\mathbb C$ 

PARTNER-VR5432-CB

# **5.1 GreenHills C**

PARTNER-VR5432-CB ELF

".OUT"

### $5.1.1$

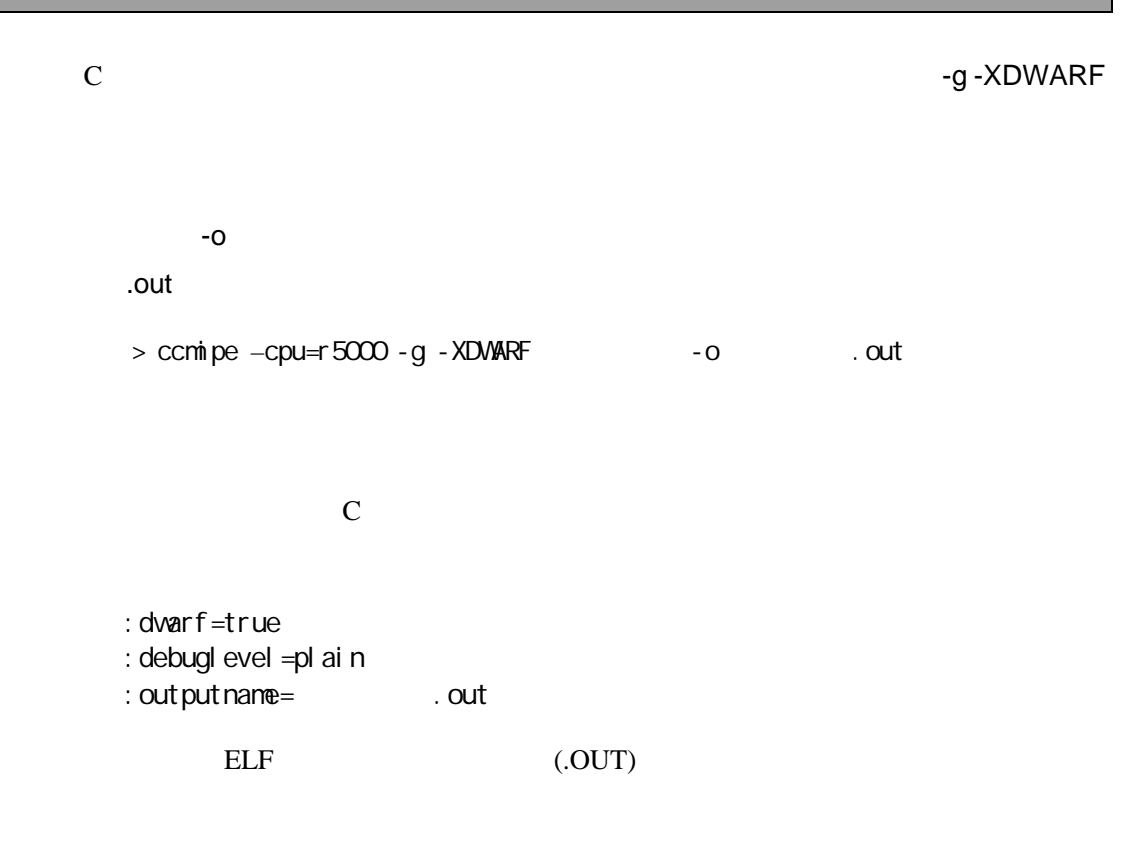

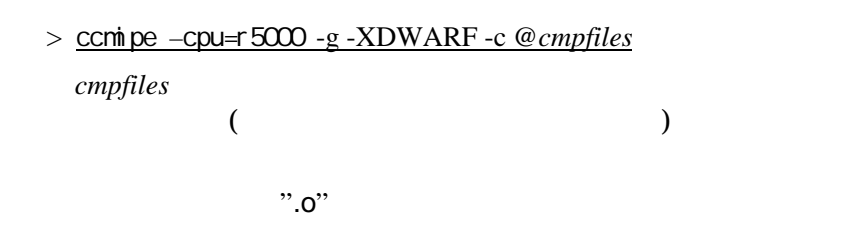

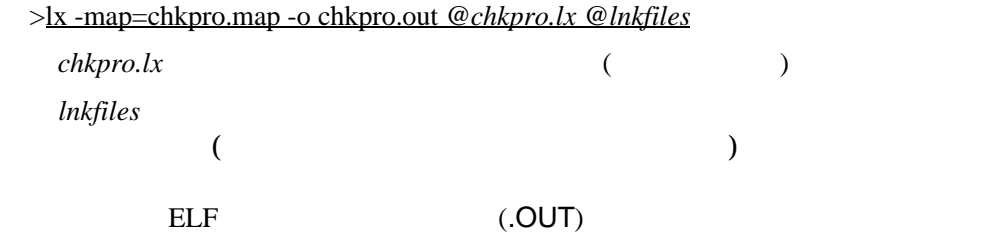

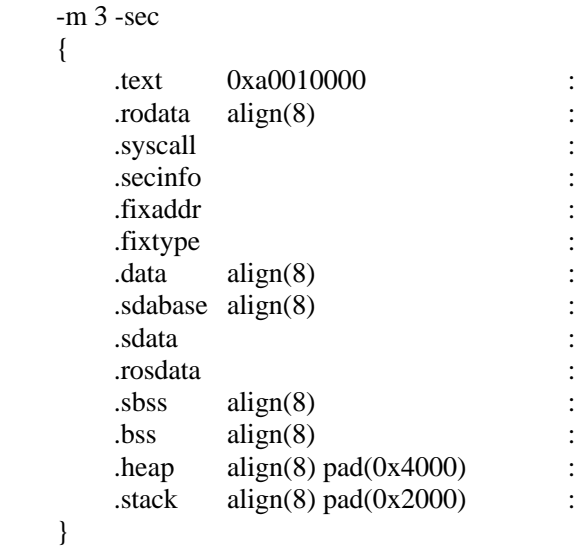

# **5.2 GNU C(exeGCC)**

PARTNER-VR5432-CB GNU C ".OUT"

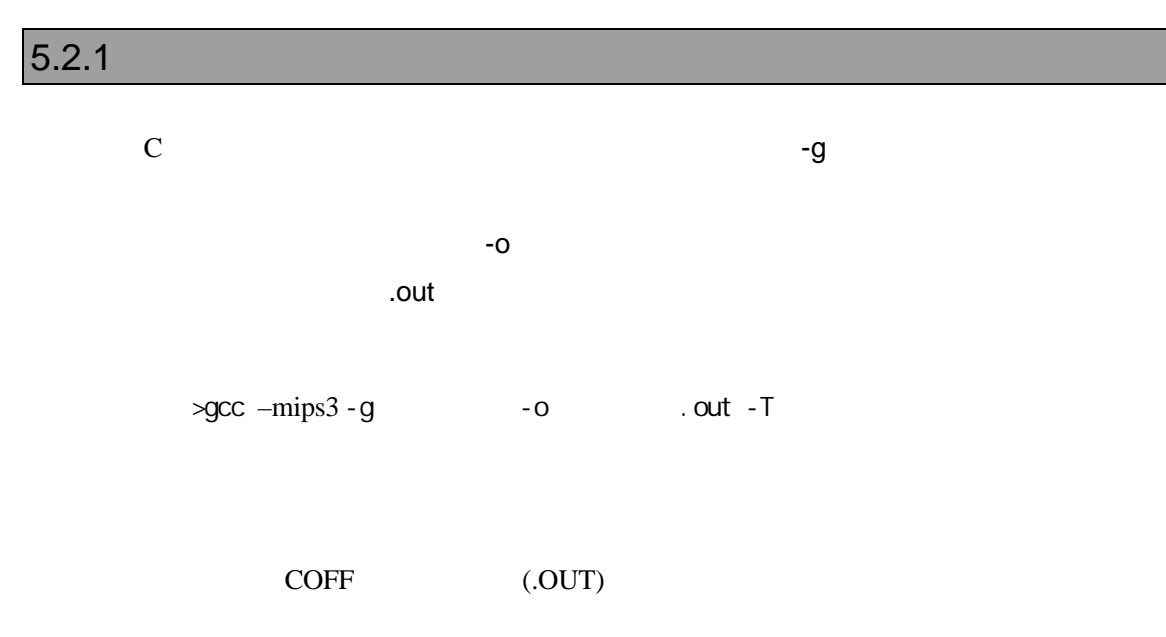

### $5.2.2$

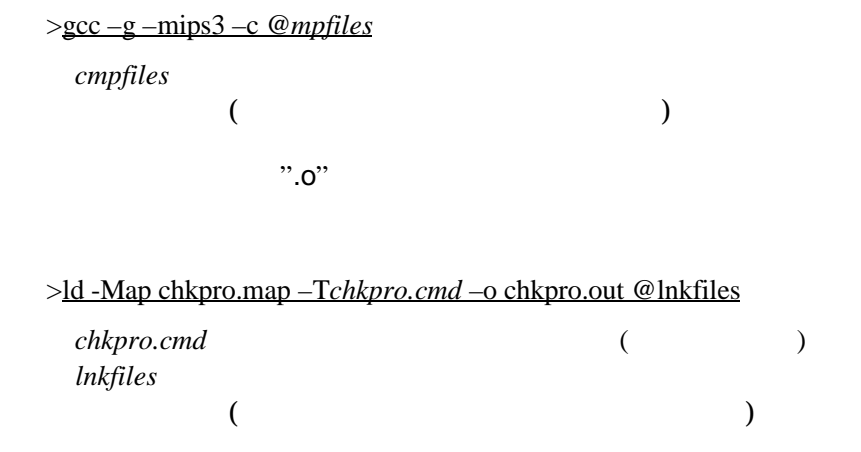

```
SECTIONS
{
     xfer = 0;
     _stack\_nick\_init = 0xa001fff0;
     heep\_size = 0x4000;
   .text 0xa0001000 :
      {
         *(.text)
      }
   .rodata . :
      {
         *(.rodata)
     _{\text{erdata}} = .;
      }
    .data :
      {
     \_\text{data} = .;
       *(data)edata = .;
      }
  -gp = . :
   \overline{\text{lit8}} . : {
       *(.lit4)
      }
   .sbss . :
      {
_fdss = .;
 *(.sbss)
         *(.scommon)
      }
   .bss . :
      {
        *(.bss) *(COMMON)
     _{end} = .;
     \_\heep = .;
      }
}
```
# **5.3 CodeWarrior C**

PARTNER-VR5432-CB ELF

".OUT"

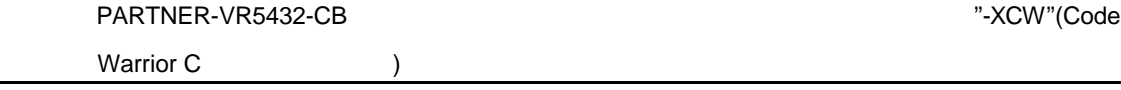

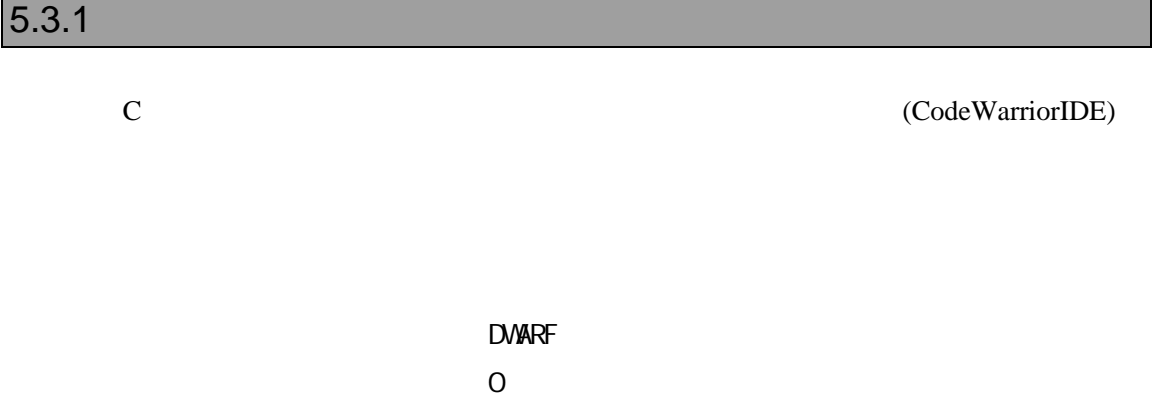

(HeapSize, StackSize, Section

Mappings...)

ELF (.OUT)

### $5.3.2$

(CodeWarriorIDE)

```
MEMORY {
    text (RX): ORIGIN = 0xa0020000, LENGTH = 0x40000
     .data (RW): ORIGIN = 0xa0060000, LENGTH = 0x20000
     .init (RW): ORIGIN = AFTER(.text, .data), LENGTH = 0x10000
}
SECTIONS {
    ..code :
     {
              ftext{text} = .;(.text). = ALIGN(0x8);etext = .;
                       (.rodata)
             . = ALIGN(0x4);} > .text
     ..code_cpp:
     {
              * (.vtables) # Only needed for C++<br>( exception) # Only needed for C++
                       (exception) # Only needed for C++
             =ALIGN(0x4);__exception_table_start__ = .;<br>EXCEPTION
                                         # Only needed in C++
             \_exception_table\_end = .;
     } >> .text
    ..data :
     {
              * (.data)
              . = ALIGN(0x8);_fsdata =:
              g = -fsdata + 0x00008000;(.sdata)
             . = ALIGN(0x8);_fsbss = .;
             * (.sbss)
             =ALIGN(0x8);-esbss = .;
             _ffbss = .;
                       (.bss)
```
}

```
. = ALIGN(0x8);e^{bss} = .;
                            (COMMON)
} > .data
\ldotstmp :
{
               _{{\text{static}}\_init} = .;STATICINIT
              . = ALIGN(8);\} > .init\intstack_addr = . + 0x4000;
\frac{1}{2} \text{heap\_addr} = \frac{1}{2} \text{stack\_addr};\frac{\text{188}}{\text{1888}} = \frac{3646 \text{ m} \cdot \text{1888}}{\text{1888}}
```
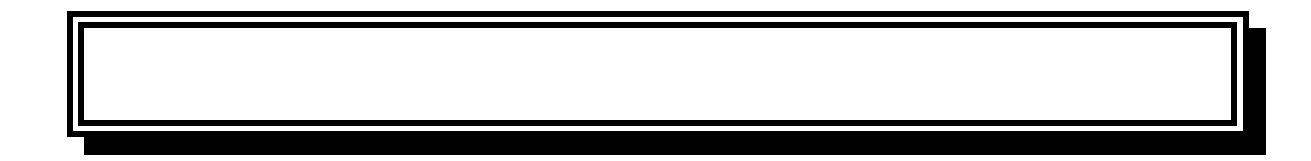

**A.** レジスタ変数

# PARTNER-VR5432-CB

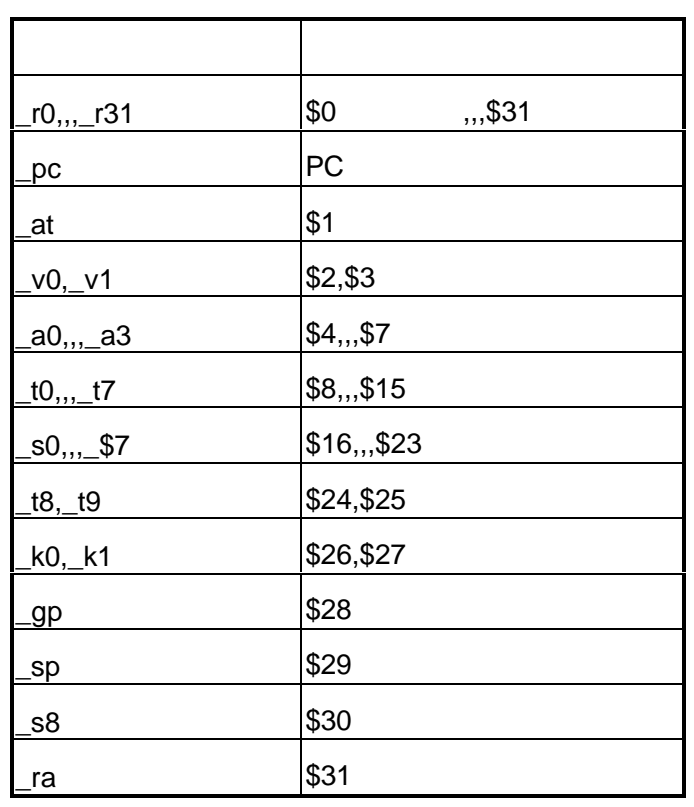

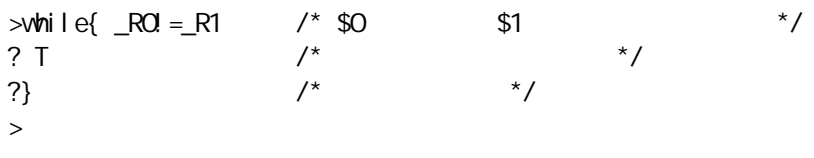

 $\verb+50 $1 \qquad \qquad T(\qquad \qquad )$ 

**B.** エラーメッセージ

### PARTNER-VR5432-CB

PARTNER

Verify

ROM

( ) PARTNER

**PARTNER** 

**PARTNER** 

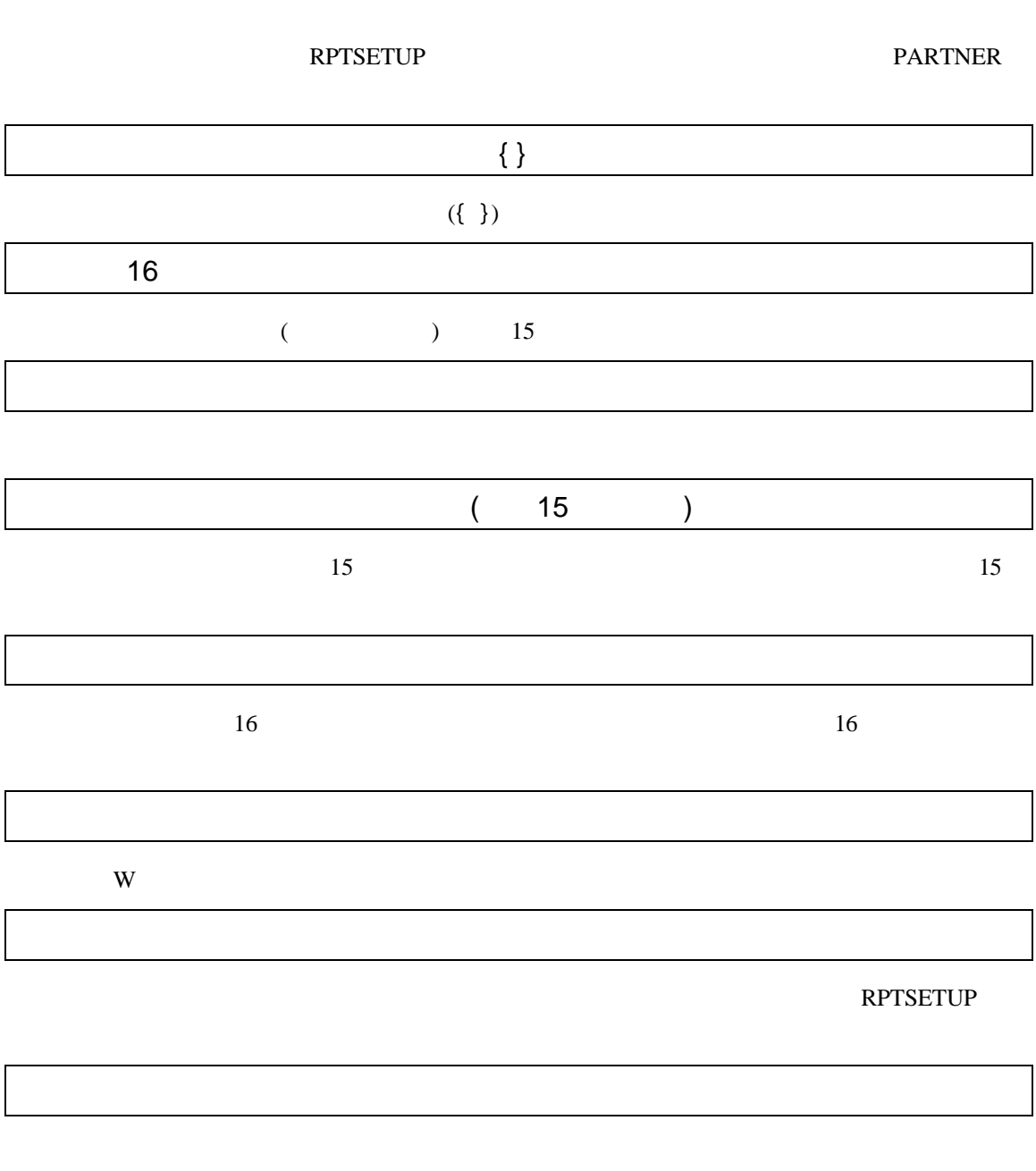

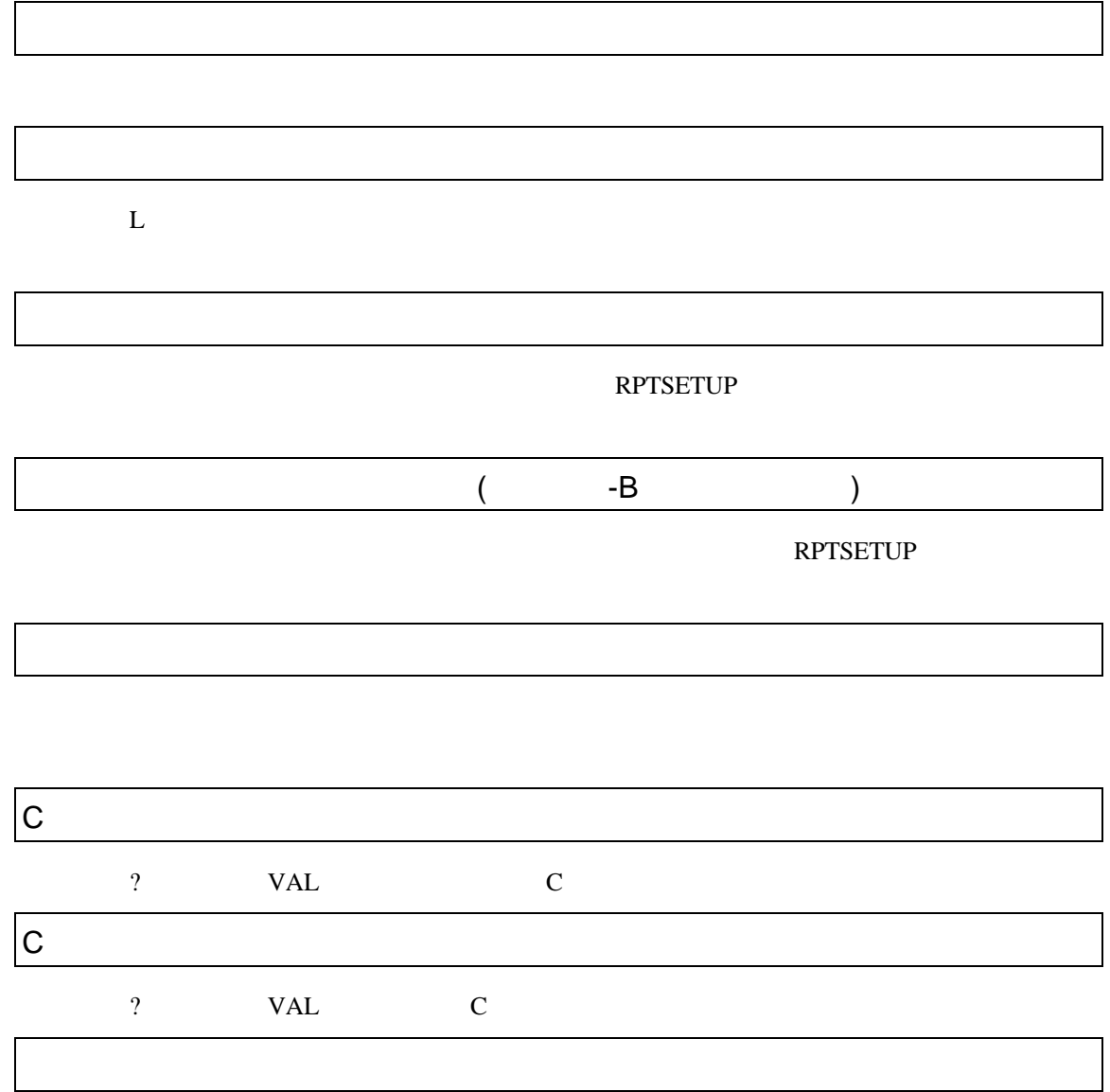

?  $(=, +=, -=$  ) VAL

### PARTNER

**PARTNER** 

何らかの要因で通信シーケンスに異常が発生したか、RTEボードが異常な状態になっ

RTE

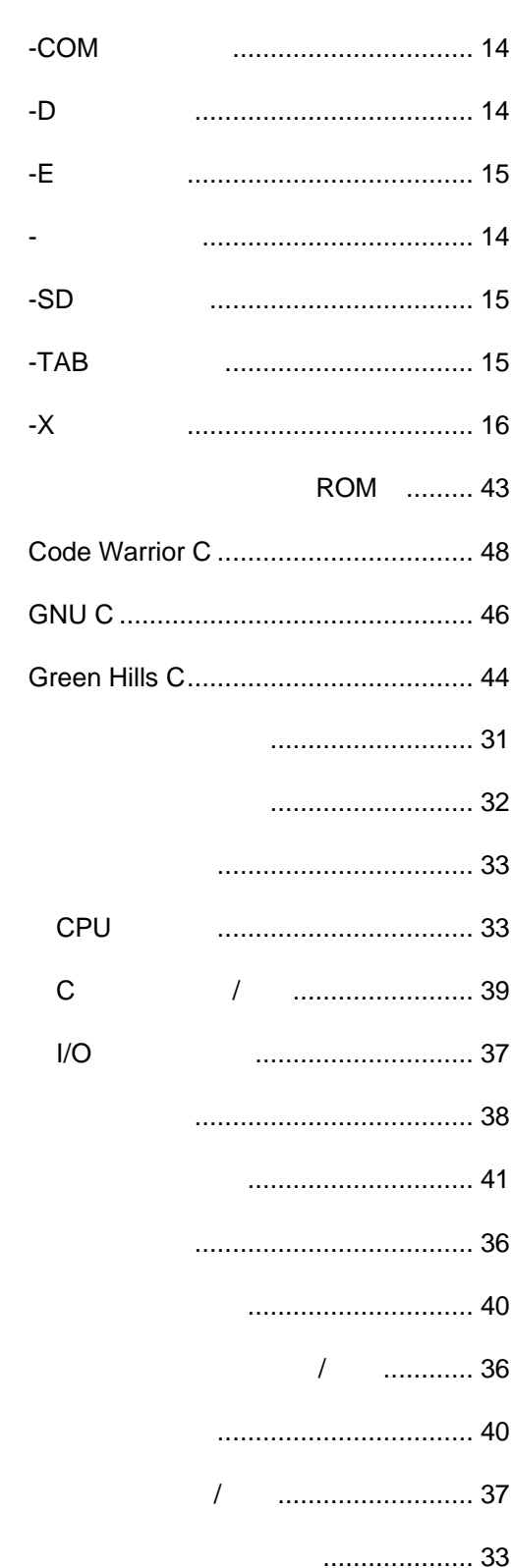

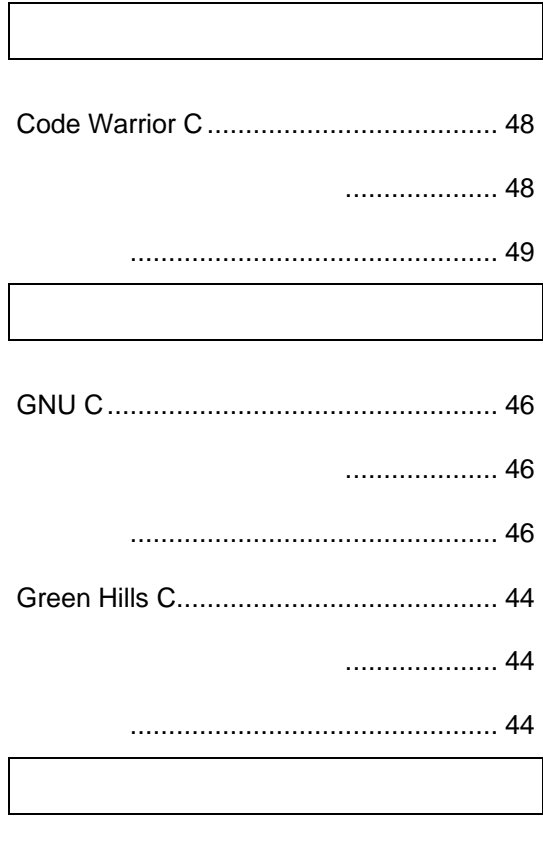

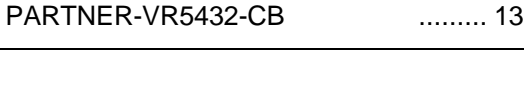

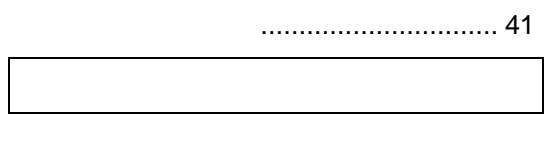

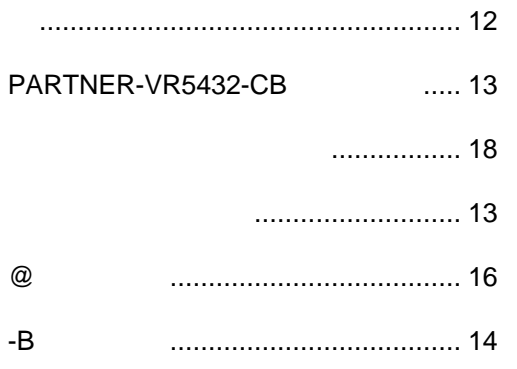

### $\cdots$

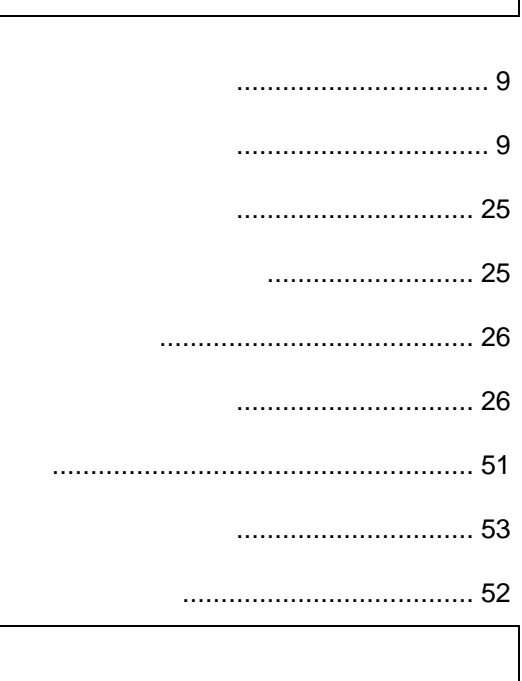

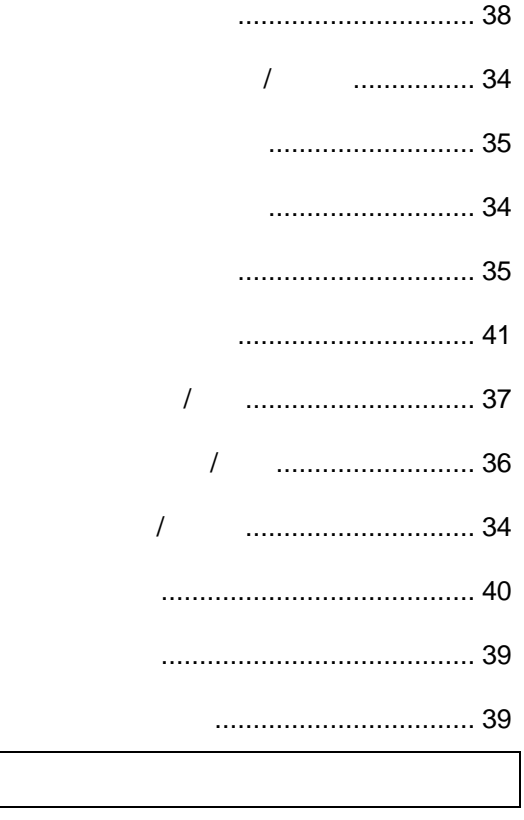

### 

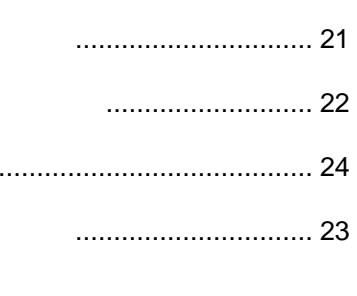

# 

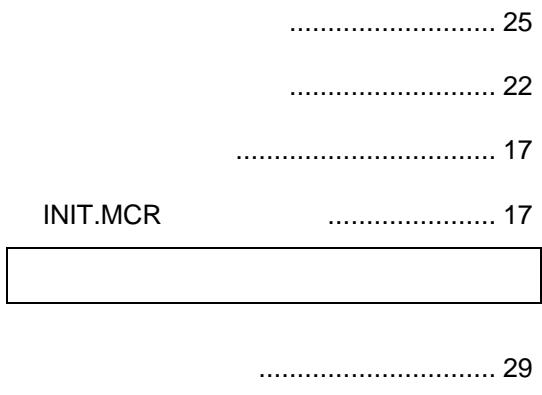

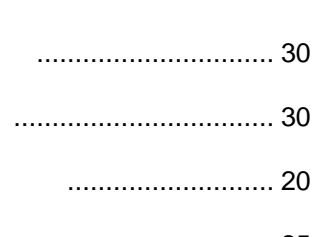

### 

# **PARTNER** VR VR5432-CB 1999 5 Copyright 1999 Midas lab Inc./Kyoto Micro Computer Co.,LTD.